## Setting Baseline

<u>Channel A:</u> Open to inside WRT outside. All fans and air handler are off and all external doors and windows are closed.

- Press "Baseline"
- Press "Start"
- Wait 20 seconds for the reading to stabilize and then press "enter"

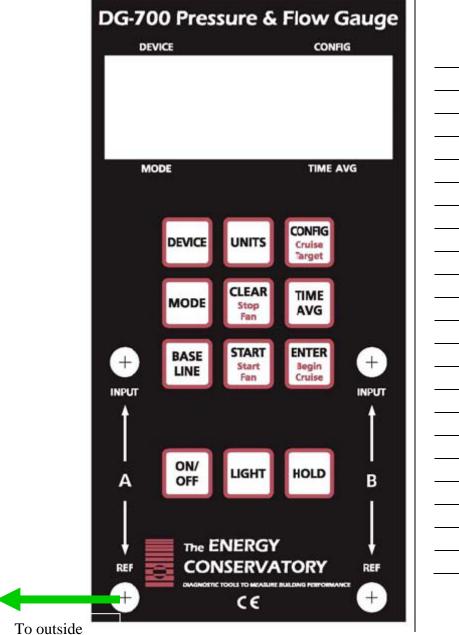

| Notes |
|-------|
|       |
|       |
|       |
|       |
|       |
|       |
|       |
|       |
|       |
| _     |
| _     |
|       |
|       |
|       |
|       |
|       |
|       |
|       |
|       |
|       |
|       |
|       |